## скачать и установить автокад 2015 бесплатно [BEST]

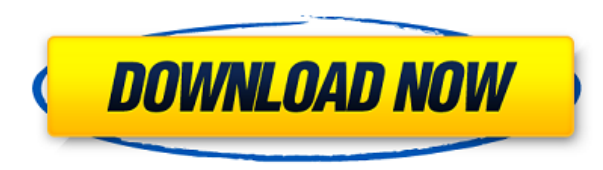

Предположим, у вас есть определенный прямоугольник. В диалоговом окне «Дерево свойств» вы можете добавить ключ описания к объекту «Прямоугольник». Этот ключ описания может отображаться как активное свойство на листе свойств. Вы также можете использовать свойства объекта Rectangle для отображения описания объекта в командном окне или в строке состояния.

Развитие AutoCAD продолжается. Постоянно добавляются новые функции. Например, платформа AutoCAD 2007 предлагает полную поддержку формата обмена данными DXF 2D2 3D Modeling (D2M). Мы также представляем формат чертежей AutoCAD iRaster 3D стоимостью 400 долларов США, который поддерживается во всех операционных системах Windows.

AutoCAD — наиболее полное и мощное приложение для 2D/3D CAПР и черчения на рынке. Благодаря одному из самых широких в отрасли наборов типов технических объектов, функций, инструментов, макросов и форматов данных AutoCAD зарекомендовал себя как мощное и комплексное приложение. От архитектурного проектирования до машиностроения, от детального проектирования до архитектурного проектирования, от программного обеспечения для полевой съемки до механического проектирования, AutoCAD — это выбор для всех требований к техническому чертежу. AutoCAD стал мировым стандартом для технического черчения и проектирования.

Текстовые описания или нарративы написаны в формате «чертежа», что позволяет создавать и включать пользовательские термины, определения, а также настраиваемые таблицы координат, графики и многое другое. В любой момент во время составления описательного описания вы можете преобразовать свое описание в самую последнюю систему координат. В большинстве случаев изменение контекста автоматически обновляет формат представления выбранного повествования.

AutoCAD — это мощное, ориентированное на решение приложение для 2D-моделирования, которое предоставляет инженерам, архитекторам, геодезическим фирмам и руководителям строительных работ различные возможности черчения и технического проектирования.AutoCAD используется для создания черновых и окончательных 2D-чертежей на экране и в печати. Имея пять технических версий для Windows, Linux, OS/2 и UNIX, AutoCAD может работать на широком спектре оборудования, от портативных карманных компьютеров до сетевых рабочих станций высокого класса.

## Autodesk AutoCAD С лицензионным ключом { { ????????? } } 2022

Я специалист по 3D-пользователям в программном обеспечении CAD/CAM Developer и являюсь одним из основных компонентов для любой компании, которая использует 3D-модель в системе CAD или CAE. Если вы ищете CAD-систему с удобным рабочим процессом, интуитивно понятным интерфейсом и мощными инструментами, то у меня есть для вас лучшая рекомендация. Когда вы работаете над проектом, важно иметь возможность импортировать или экспортировать файлы в любом формате, а ирСАD предоставляет все функции, необходимые для выполнения вашей работы за считанные секунды. Если у вас очень хорошие навыки работы с компьютером и вы знаете, как использовать правильное программное обеспечение, вы сможете сразу начать использовать upCAD. Чтобы начать работу с лучшим программным обеспечением для 3D-печати, ознакомьтесь с upCAD прямо сейчас и убедитесь, насколько легко можно выполнить 3D-работу для дома, школы или бизнеса.

FreeCAD, давний фаворит студентов, представляет собой бесплатное программное обеспечение 2D CAD с открытым исходным кодом. Вы можете использовать его для личного и коммерческого использования. Этот инструмент очень надежен и имеет большой набор функций. Тем не менее, он не поставляется с большим количеством специализированных и продвинутых инструментов. Итак, если вы новичок в этой области, FreeCAD — правильный выбор для вас.

## Посетить сайт

Раньше у меня была возможность работать с некоторыми программами с открытым исходным кодом, и с их помошью можно добиться многого хорошего. Нет никаких препятствий для изучения программного обеспечения, поскольку оно действительно интуитивно понятно для тех, кто заинтересован в его изучении. Мы видели, что многие талантливые инженеры, которые сделали себе хорошее имя, используют эти программы с открытым исходным кодом для создания чего-то великого, и мы еще долго будем наблюдать это.

Как и в случае с любым другим программным обеспечением, вы должны сначала установить его, и потребуется некоторое время, чтобы привыкнуть к нему, но как только вы освоите его, вы будете

удивляться, как раньше обходились без него. Он предлагает вам хороший набор бесплатных функций, поэтому вы можете попробовать его и посмотреть, понравится ли он вам. В случае, если вам это нравится, вы можете заплатить и продолжать использовать его.Если вам это не нравится, вам не придется ничего платить за это!

1328bc6316

## **Скачать Autodesk AutoCAD Код активации с Keygen WIN + MAC [32|64bit] 2023**

Если вы знаете, как ориентироваться в Интернете, это хорошее место для начала. Вы можете пройти вводный курс или пройти курс, подобный нашему. Они очень недорогие, и вы можете получить эти курсы даже без опыта работы с компьютерами. Если вы хотите получить обзор, есть также видеотека, где вы можете посмотреть любой из вводных видеороликов из школы. Они поставляются в различных форматах, включая iTunes и Amazon MP3, так что вы сможете найти лучший для себя. Затем проявите инициативу, чтобы купить лучшую книгу по вашей теме, которую вы можете себе позволить. Это стоит сделать. Двойное безоговорочное отрицание (я не знаю) — это единственный способ узнать. Это универсальный закон. Так что я не знаю, есть ли принципиальные схемы в Autocad, и я не знаю, отличается ли интерфейс от Inkscape. Я бы предположил, что меню было бы другим, если бы это было так. Inkscape, скорее всего, будет иметь удобный интерфейс, как, я думаю, и Autocad. Затем вы захотите получить пробную версию AutoCAD, если вы новичок в этом программном обеспечении. Это совершенно бесплатная пробная версия AutoCAD, которую вы можете загрузить и установить на любой компьютер. Таким образом, вы можете протестировать все, прежде чем покупать сразу. Одним из недостатков является то, что пробная версия не позволит вам сохранить свою работу, поэтому обязательно загрузите ее, прежде чем у вас возникнут проблемы. Однако Autodesk можно использовать в качестве внешнего интерфейса для нескольких других программных приложений, которые используются в более узкоспециализированных профессиях. Студенты могут использовать широкий спектр инструментов рисования для создания различных объектов и проектов. Студенты учатся на практике, как и в реальном мире. Студенты также могут использовать широкий спектр инструментов для рисования для специализированных задач или проектов. AutoCAD — это мощная программа, позволяющая создавать сложные детализированные чертежи на одном чертеже. Это также позволяет вам настраивать эти рисунки по своему вкусу.Некоторые другие заметные преимущества включают возможность добавлять изображения, слои и объекты. Среди других функций типичный базовый пакет AutoCAD будет включать следующее:

- Трехмерная (3D) модель
- Функциональность для рисования, построения и измерения
- Уникальные инструменты, позволяющие рисовать, изменять и настраивать
- Набор приложений для графики и анализа

скачать автокад бесплатно и без регистрации скачать автокад для пк бесплатно скачать автокад 2012 бесплатно на русском без регистрации скачать автокад 2010 бесплатно на русском без регистрации скачать автокад 2014 бесплатно на русском без регистрации торрентом скачать автокад бесплатно без лицензии скачать автокад бесплатно без лицензии на мак скачать автокад бесплатно без лицензии на русском скачать автокад на русском 2016 скачать автокад 2020 на русском

Чтобы научиться эффективно управлять своим временем, мы рекомендуем еженедельно проверять себя. Это означает, что каждую неделю, когда вы посвящаете себя изучению нового программного приложения, вы должны каждую неделю вести записи о своих успехах. Может быть полезно вести журнал или календарь, который вы просматриваете раз в неделю и который дает вам представление о том, как вы справляетесь со своими целями. AutoCAD не является универсальным программным приложением, которое каждый ребенок должен использовать в высшем образовании и будущей работе, но вы можете научиться рисовать 2D- и 3D-модели в AutoCAD. Что еще более важно, ветка Quora проявила интерес к обучению детей использованию AutoCAD. Темы на Quora показывают больше о людях в этой отрасли, что делает это шоу популярной темой в отрасли. AutoCAD — это высококвалифицированная инженерная программа. Сам AutoCAD представляет собой своего рода систему, которая позволяет инженеру или дизайнеру создавать 2D- или 3D-модель, манипулировать этой моделью и публиковать результаты в виде чертежа или чертежа. Таким образом, просто научиться использовать одно конкретное приложение AutoCAD недостаточно. Вам нужно знать, как использовать AutoCAD как часть целого процесса и работать над своими навыками рисования. Вы можете узнать, как использовать AutoCAD, либо купив программное обеспечение, либо купив онлайн-обучение AutoCAD. Сначала вам нужно решить, какой вариант лучше всего подходит для вашей конкретной ситуации и бюджета. Изучение AutoCAD очень похоже на изучение любого другого программного обеспечения, такого как Word или Excel. Чем больше вы практикуетесь в использовании программного обеспечения, тем более опытным вы становитесь. Но не позволяйте вам изучать САПР онлайн. Настройте себя на успех, научившись использовать программное обеспечение в местном учебном центре. AutoCAD используют самые разные люди, включая архитекторов, инженеров, графических дизайнеров, подрядчиков, студентов, художников, дизайнеров, архитекторов и профессионалов.Хорошей отправной точкой является обучение вашего класса или детей тому, как использовать одно из бесплатных, простых в освоении онлайн-приложений, которые можно широко использовать для создания и печати 3Dмоделей. Это хорошая и интересная подготовка к использованию более продвинутых настольных программ для 2D- и 3D-чертежа (таких как AutoCAD). Следующие шаги являются демонстрацией того, как использовать команды клавиатуры и как решать распространенные проблемы. Решайте упражнения и тесты, чтобы проверить свой прогресс.

Если вы только начинаете, важно понимать, что многие из шагов, которые мы пройдем, будут похожи на те, с которыми вы могли столкнуться при изучении новой компьютерной программы, такой как iPhone, Windows или Mac. Мы будем вводить команды и вводить текст в разных местах на нашем экране. Важно, чтобы вы научились ориентироваться в интерфейсе и использовать мышь для выбора того, что вам нужно, будь то команда или кнопка. Как и при обучении использованию новой компьютерной программы, потребуется время на обучение, и вам нужно будет привыкнуть к командам на клавиатуре. Будет чувство разочарования, но вы многое приобретете! Разнообразьте свои знания и опирайтесь на то, что вы изучаете каждый день. Говорят, что вы настолько хороши, насколько хорош ваш последний или самый большой вызов дня. Стараться узнавать что-то новое каждый день или даже несколько раз в неделю — хороший способ стать более продуктивным. Базовое понимание AutoCAD — самая сложная

часть. Однако, если у вас уже есть опыт работы с каким-либо другим программным обеспечением, переход на AutoCAD должен быть плавным, поскольку вам не нужно заново изучать все с нуля. Чтобы ответить на этот вопрос, я немного разбираюсь в САПР, а также в компьютерной графике и могу сделать общую оценку сложности кривой обучения. Для освоения САПР требуется время, но она также обладает замечательным разнообразием для программного обеспечения. Есть много других способов получить информацию для создания вашей модели, кроме командной строки, и они могут быть ошеломляющими, когда дело доходит до изучения всех задействованных функций. Это может занять некоторое время в дополнение к кривой обучения, особенно если у вас уже есть действующие знания в другой части области (например, 3D-моделирование, анимация и т. д.). На самом деле, вы можете научиться делать довольно хорошую лампу или магазинную лампу за несколько дней.И вы можете научиться делать знак. Один из моих друзей сделал знак буем. Всего несколько дней, а часы дома с линейкой и компасом можно сделать даже в интернете. В конце концов, можно сделать что угодно.

<https://techplanet.today/post/descargar-mobiliario-urbano-en-autocad-upd> <https://techplanet.today/post/autocad-2023-242-con-codigo-de-licencia-x64-mas-reciente-2022> <https://techplanet.today/post/descargar-gratis-bloques-de-autocad-3d> <https://techplanet.today/post/descargar-autocad-2010-para-mac-link> <https://techplanet.today/post/descargar-autocad-estudiante-para-mac-hot>

Вы можете изучить командную строку AutoCAD во время изучения AutoCAD. Вам нужно будет знать основные команды программы, такие как «Выход» и «Экран печати». Программа хорошо документирована и удобна для пользователя. AutoCAD LT предназначен для новичков и призван сделать кривую обучения для новичков гораздо менее крутой. Лицензия AutoCAD LT стоит около 1500 долларов США и состоит из копии AutoCAD, программного обеспечения AutoCAD LT, которое содержит программное обеспечение AutoCAD LT и упрощает изучение, а также интерактивных руководств, которые вы можете просмотреть в Интернете. Онлайн-руководства пользователя доступны на многих языках — от новичков до экспертов AutoCAD. Веб-ссылки на всю документацию находятся на веб-сайте поддержки по адресу www.help.autodesk.com. Начинающие найдут онлайн-руководства превосходными для ознакомления с продуктом и изучения инструментов. Хотя AutoCAD — это язык программирования, который, скорее всего, лучше всего изучать с помощью учебных пособий по программному обеспечению, существуют и другие методы изучения программного обеспечения. Как и практически любая другая программа, компьютерные классы могут обеспечить основу, необходимую для изучения AutoCAD. В то время как самоучка, процесс изучения AutoCAD может быть очень сложным и довольно трудоемким. Тем не менее, это также может стоить усилий для тех, кому нужно программное обеспечение. Оттуда вы можете искать дополнительные учебные пособия по программному обеспечению. Теперь, когда вы знаете основы, пришло время подробно изучить расширенные функции программного обеспечения AutoCAD. На веб-сайте Autodesk есть много документов, которые помогут вам изучить эти дополнительные функции. Вы также можете найти достаточно отзывов и вопросов на

Quora. Пока вы изучаете AutoCAD, следуя заданному методу обучения, вы должны практиковаться самостоятельно, чтобы стать эффективным пользователем этого мощного инструмента. AutoCAD поднимет ваши навыки на новый уровень благодаря постоянной практике.

<https://lilswanbaby.com/wp-content/uploads/2022/12/HOT.pdf> [http://turismoaccesiblepr.org/wp-content/uploads/2022/12/AutoCAD\\_241\\_\\_\\_\\_For\\_Mac\\_and\\_Windows\\_2022.pdf](http://turismoaccesiblepr.org/wp-content/uploads/2022/12/AutoCAD_241____For_Mac_and_Windows_2022.pdf) <https://www.dominionphone.com/wp-content/uploads/2022/12/graglo.pdf> <https://firstlady-realestate.com/2022/12/16/скачать-autodesk-autocad-взломан-x32-64-обновлено-2023/> <https://molenbeekshopping.be/wp-content/uploads/2022/12/garygay.pdf> <https://www.dominionphone.com/wp-content/uploads/2022/12/AutoCAD-2022.pdf> <http://archlooks.com/wp-content/uploads/2022/12/ipyion.pdf> <https://linuxhacks.in/wp-content/uploads/2022/12/64-EXCLUSIVE.pdf> <https://lutce.ru/wp-content/uploads/2022/12/jaybil.pdf> <https://sandylaneestatebeachclub.com/wp-content/uploads/2022/12/LINK.pdf> <https://duolife.academy/autodesk-autocad-hacked-с-кейгеном-64-bits-последнее-обновлен/> [https://www.webcard.irish/wp-content/uploads/2022/12/2016\\_TOP.pdf](https://www.webcard.irish/wp-content/uploads/2022/12/2016_TOP.pdf) [https://elfindonesia.com/2022/12/где-скачать-автокад-2022-\\_\\_hot\\_\\_/](https://elfindonesia.com/2022/12/где-скачать-автокад-2022-__hot__/) http://modiransanjesh.ir/скачать-веткад-для-автокад-ППП-top/ <http://escortguate.com/autodesk-autocad-skatchaty-s-klyutchom-produkta-okontchatelyny-versiya-2023/> <http://gametimereviews.com/?p=110373> [https://turn-key.consulting/wp-content/uploads/2022/12/2022\\_UPD.pdf](https://turn-key.consulting/wp-content/uploads/2022/12/2022_UPD.pdf) <https://earthoceanandairtravel.com/2022/12/16/скачать-шрифты-для-автокада-better/> <https://earthoceanandairtravel.com/2022/12/16/скачать-бесплатно-autodesk-autocad-бесплатный-рег/> [https://brinke-eq.com/advert/autocad-reader-%d1%81%d0%ba%d0%b0%d1%87%d0%b0%d1%82%d1%8c-%d](https://brinke-eq.com/advert/autocad-reader-%d1%81%d0%ba%d0%b0%d1%87%d0%b0%d1%82%d1%8c-%d0%b1%d0%b5%d1%81%d0%bf%d0%bb%d0%b0%d1%82%d0%bd%d0%be-hot/) [0%b1%d0%b5%d1%81%d0%bf%d0%bb%d0%b0%d1%82%d0%bd%d0%be-hot/](https://brinke-eq.com/advert/autocad-reader-%d1%81%d0%ba%d0%b0%d1%87%d0%b0%d1%82%d1%8c-%d0%b1%d0%b5%d1%81%d0%bf%d0%bb%d0%b0%d1%82%d0%bd%d0%be-hot/)

Самое приятное в изучении AutoCAD заключается в том, что как только вы разберетесь в этом инструменте, им будет легко пользоваться. Вы можете взять его и начать использовать день за днем часами, и вы станете опытным пользователем AutoCAD. AutoCAD — это программа 2D и 3D CAD, которая позволяет создавать чертежи и модели. Он используется для проектирования продуктов, строительства и других смежных областях. Если вы хотите изучить САПР, то AutoCAD — один из лучших вариантов для вас. AutoCAD — удобная программа, поэтому она так популярна среди новичков. На YouTube вы найдете учебные пособия хорошего качества, которые помогут вам быстро освоить AutoCAD и развить навыки, необходимые для уверенной работы с этим инструментом. AutoCAD LT предлагает другой набор команд и возможностей. Если вы новичок в черчении или САПР в целом, вам необходимо сначала изучить AutoCAD LT, прежде чем переходить к «более высоким» версиям AutoCAD. Команды одинаковы для разных редакций AutoCAD, но есть некоторые отличия в том, что LT не поддерживает работу с векторами, и в LT невозможно редактировать или сохранять изображения. В AutoCAD есть инструменты, которые позволяют пользователям ускорить свою работу, и благодаря практическому

обучению вы научитесь делать это самостоятельно. Вы захотите ознакомиться с основными командами, а также с функциями множественного именования, которые позволят вам запомнить эквивалент шпаргалки для AutoCAD. Нет, это не так. Вы можете легко научиться использовать Autocad (Автокад), если потратите время и усилия, чтобы полностью понять и использовать его правильно. Преимущества использования AutoCAD по сравнению с другими программами слишком велики, чтобы их игнорировать, и я видел много людей, которых привлекает Autocad. Его использование доставляет массу удовольствия, и при хорошей тренировке и соответствующих навыках вы можете использовать его продуктивно. Можно изучить AutoCAD или даже купить обучающий DVD и следовать ему шаг за шагом. Тем не менее, это очень трудоемкий процесс, и вы должны быть готовы потратить много времени и усилий.